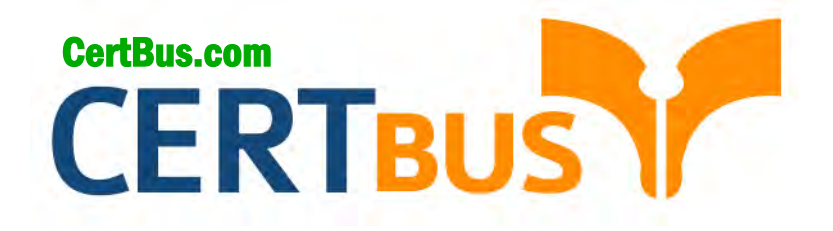

# **MB2-715 Q&As** Microsoft Dynamics CRM Online Deployment

## **Pass** Microsoft MB2-715 **Exam with 100% Guarantee**

Free Download Real Questions & Answers **PDF** and **VCE** file from:

**http://www.CertBus.com/MB2-715.html** 

100% Passing Guarantee 100% Money Back Assurance

Following Questions and Answers are all new published by Microsoft Official Exam Center

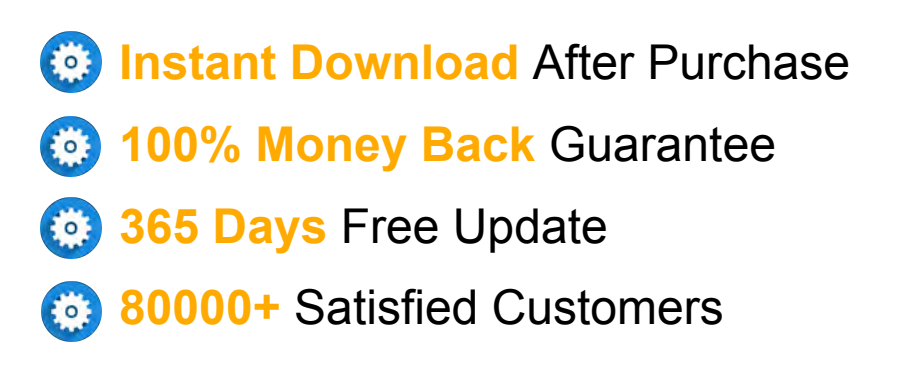

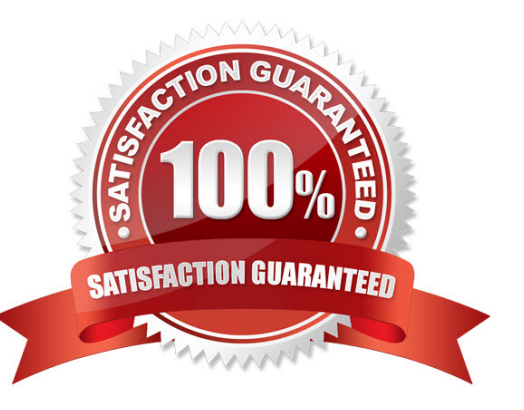

**Vendor:** Microsoft

**Exam Code:** MB2-715

**Exam Name:** Microsoft Dynamics CRM Online Deployment

**Q&As:** Demo

#### **QUESTION 1**

You are the administrator of a Microsoft Dynamics 365 instance.

Staff want to take advantage of Microsoft Exchange inbox folders in Microsoft Outlook to sort and track the email messages they have with customers.

Which action must you take to fulfill their request?

- A. Use smart matching.
- B. Use folder-level tracking.
- C. Use tracking tokens.
- D. Use correlation to track email conversations.

#### **Correct Answer:** A

#### **QUESTION 2**

Your are implementing Microsoft Dynamics 365 in an organization where many users have former versions of Microsoft Outlook and Windows.

What is the earliest supported scenario for Microsoft Dynamics 365 for Outlook?

- A. Windows 8 and Microsoft Office 2010
- B. Windows 7 SP1 and Microsoft Office 2010
- C. Windows 8.1 and Microsoft Office 2013
- D. Windows 10 and Microsoft Office 2016

#### **Correct Answer:** B

#### **QUESTION 3**

You are a system administrator at Contoso, Inc.

You need to ensure that administrative notifications for your production instance are also sent to your external partner.

What should you do?

- A. Add the external partner to the deployment administrators group.
- B. Create an Office 365 group and forward notifications to the group.
- C. Create a security group and forward notifications to the group.
- D. Add the external partner as an additional recipient on the production instance.

#### **Correct Answer:** C

#### **QUESTION 4**

You are a remote sales person using the Microsoft Dynamics 365 app on your tablet.

You need to create new records while in an area with no Internet access.

Which two statements are true about creating records offline? Each correct answer presents a complete solution.

- A. Recently viewed records cached for offline access can be edited.
- B. New records can be edited while they are drafts.
- C. New records can be created as drafts while offline.
- D. New records can be linked to each other while they are drafts.

#### **Correct Answer:** AC

**---------------------------------------------------------------------------------------------------- Get 100% Latest & Actual MB2-715 Exam's Question and Answers from CertBus.**

#### **http://www.CertBus.com/MB2-715.html**

#### **QUESTION 5**

You are a system administrator, and your company recently began using Microsoft Dynamics 365. You need to perform a full copy from a training sandbox instance to one of your production instances. What should you do?

- A. Switch the production instance to a sandbox, and perform a full copy from training.
- B. Place the production instance in Administration mode, and perform a full copy from training.
- C. Perform a full copy from the training instance to the production instance.
- D. Switch the training instance to production, and perform a full copy.

#### **Correct Answer:** B

#### **QUESTION 6**

You are the network administrator for your company.

Management wants to deploy Microsoft Dynamics 365 for the sales division. The company has more than 2 million records, currently stored on-premises, that need to be migrated to Microsoft Dynamics 365. The technology director wants you to utilize the Data Loader service for the migration process for the fastest possible migration.

What is a prerequisite for running the Data Loader service in this instance?

- A. The data must be cleansed before using the Import Data Wizard to migrate it to the cloud.
- B. Third-party tools must be installed in order to migrate the data with the Data Loader service.
- C. The data set must reside in Azure on the same data center that hosts the company's Microsoft Dynamics 365 instance.
- D. The data must first be converted to CSV files before uploading it with the Import Data Wizard.

#### **Correct Answer:** A

#### **QUESTION 7**

You are the system administrator for a company that is deploying Microsoft Dynamics 365 in multiple regions.

You need to ensure that users can only access the instance hosted in their region.

Which two actions should you perform to achieve this goal? Each correct answer presents part of the solution.

- A. Create an Access Team for each region, and add the users from that region to the team.
- B. Assign the Access Team to the instance hosted on the matching region.
- C. Create a Security Group for each region, and add the users from that region to the group.
- D. Assign the Security Group to the instance hosted on the matching region.

#### **Correct Answer:** BC

#### **QUESTION 8**

You are a system administrator. Staff at your company are reporting that when they load private documents into the Microsoft Dynamics 365 integration with Microsoft SharePoint, other staff members can access those documents.

You need to implement a solution that allows staff to save documents using Microsoft Dynamics 365 so that documents can only be seen by the owner.

What should you do?

- A. Configure OneDrive for Business integration with Microsoft Dynamics 365.
- B. Run Microsoft SharePoint Integration Wizard, and change the settings.
- C. Change the privacy-related privileges in Microsoft Dynamics 365.

D. Change the Office Graph document settings in Microsoft Dynamics 365.

#### **Correct Answer:** D

#### **QUESTION 9**

You are a system administrator.

You have one production instance and three sandbox instances. You are no longer using two of the sandbox instances, The last sandbox instance only requires the customization and configurations from production.

You need to free up as much storage as possible.

How can you accomplish this goal?

- A. Delete two sandboxes. Reset the last sandbox.
- B. Reset two sandboxes. Perform a minimal copy on the last sandbox.
- C. Delete two sandboxes. Perform a minimal copy on the last sandbox.
- D. Reset two sandboxes. Perform a full copy on the last sandbox.

#### **Correct Answer:** B

#### **QUESTION 10**

You are the administrator for an organization that uses Microsoft Dynamics 365.

Your users are accessing Microsoft Dynamics 365 by using the app for both phones and tablets, and your forms are optimized for each.

What are your options when customizing forms for the different devices?

- A. Fields, Sections, Tabs, and Sub-grids on a form can be disabled for phones but not for tablets.
- B. Fields and Sub-grids, but not Sections and Tabs, can be disabled for phones and tablets.
- C. Fields and Sub-grids, but not Sections and Tabs, can be disabled for phones but not for tablets.
- D. Fields. Sections, Tabs, and Sub-grids on a form can be disabled for phones and tablets.

#### **Correct Answer:** D

#### **QUESTION 11**

You are the system administrator for a public-sector organization that uses Microsoft Dynamics 365. Your organization allows staff to select from three different models of mobile devices.

You need to create mobile responsive apps that can operate on all of these devices, as well as on a desktop computer, to achieve this goal without writing any code and while maintaining security and platform independence.

In which tool should you build this mobile app?

- A. Visual Studio
- B. InfoPath
- C. PowerApps
- D. Xamarin

**Correct Answer:** B

#### **QUESTION 12**

You are a system administrator.

You add a new sandbox instance to your ten

How does this affect your storage limit?

**http://www.CertBus.com/MB2-715.html**

- A. It will add 10 GB.
- B. It will add 2 GB.
- C. It will make no change to your storage limit.
- D. It will add 5 GB

#### **Correct Answer:** A

#### **QUESTION 13**

You are the technology director for your company.

You need to purchase a subscription to Microsoft Dynamics 365 for the sales staff.

What are two possible ways to achieve this goal? Each correct answer presents a complete solution.

- A. Purchase a Business License Premium subscription to Office 365.
- B. Purchase a Microsoft Dynamics 365 subscription
- C. Purchase a subscription through a Microsoft Partner.
- D. Purchase a Microsoft Dynamics 365 subscription through the Office 365 Admin Portal

#### **Correct Answer:** BC

#### **QUESTION 14**

You have a sandbox instance being used for development purposes at your organization. The URL for this instance https://contosoSBXDEV.crm.dynamics.com.

The instance will now be used to test third-party ISV Solutions.

You need to ensure that the instance URL will be https://contosoISVtesting.crm.dynamics.com.

How can you accomplish this goal?

- A. Edit the URL on the tenant properties.
- B. Create a new instance with the new URL.
- C. Edit the URL on the instance properties.
- D. Enable domain name on the tenant properties.

#### **Correct Answer:** C

#### **QUESTION 15**

You are the system administrator for your company.

You need to deploy an instance to be used when testing third-party the instance after testing is completed.

Which type of instance should you use to accomplish this goal?

- A. preview
- B. sandbox
- C. development
- D. production

**Correct Answer:** D

**----------------------------------------------------------------------------------------------------**

**Get 100% Latest & Actual MB2-715 Exam's Question and Answers from CertBus. http://www.CertBus.com/MB2-715.html**

To Read the **Whole Q&As**, please purchase the **Complete Version** from **Our website**.

## **Trying our product !**

- **★ 100%** Guaranteed Success
- **★ 100%** Money Back Guarantee
- **★ 365 Days** Free Update
- ★ **Instant Download** After Purchase
- ★ **24x7** Customer Support
- ★ Average **99.9%** Success Rate
- ★ More than **69,000** Satisfied Customers Worldwide
- ★ Multi-Platform capabilities **Windows, Mac, Android, iPhone, iPod, iPad, Kindle**

### **Need Help**

Please provide as much detail as possible so we can best assist you. To update a previously submitted ticket:

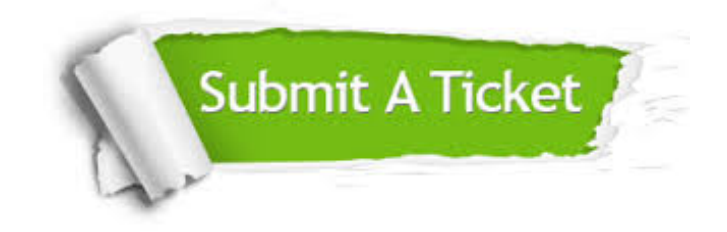

**One Year Free Update** Free update is available within One ar after your purchase. After One you will get 50% discounts for ng. And we are proud to t a 24/7 efficient Customer vort system via Email.

100%

**Money Back Guarantee** To ensure that you are spending on quality products, we provide 100% money back guarantee for 30 days from the date of purchase.

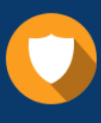

We respect customer privacy. We use McAfee's security service to provide you with utmost security for vour personal information & peace .<br>of mind.

**Security & Privacy** 

### **Guarantee & Policy | Privacy & Policy | Terms & Conditions**

[Any charges made through this site will appear as Global Simulators Limited.](http://www.itexamservice.com/)  All trademarks are the property of their respective owners.

Copyright © 2004-2017, All Rights Reserved.